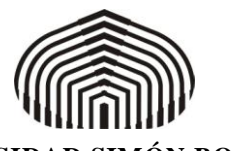

**Fecha de la Solicitud**

**INSCRIPCIÓN (pregrado)**

**PLANILLA DE SOLICITUD DE CORRECCIÓN DE** 

## **UNIVERSIDAD SIMÓN BOLÍVAR**

SECRETARÍA

DIRECCIÓN DE ADMISIÓN Y CONTROL DE ESTUDIOS

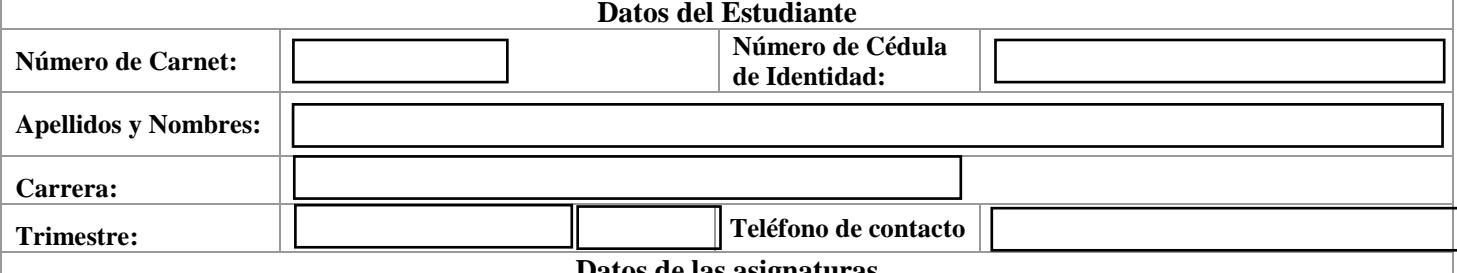

## **Datos de las asignaturas**

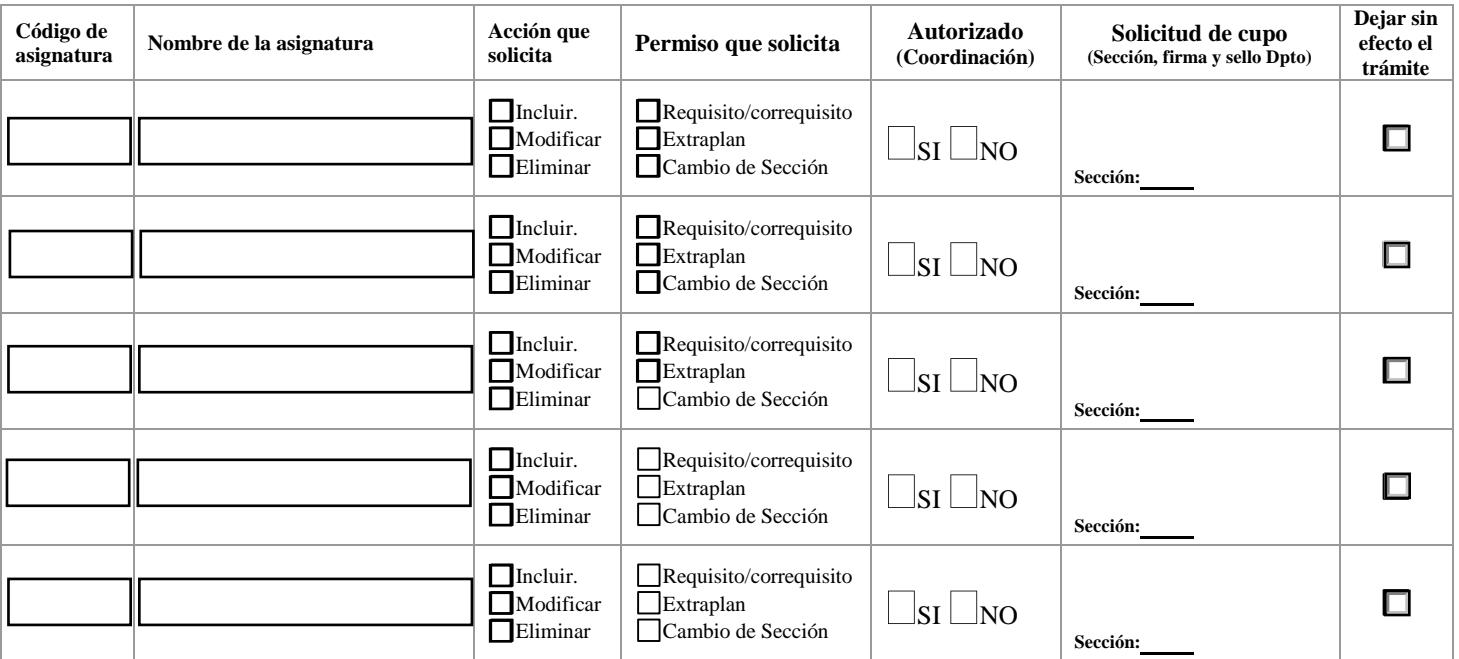

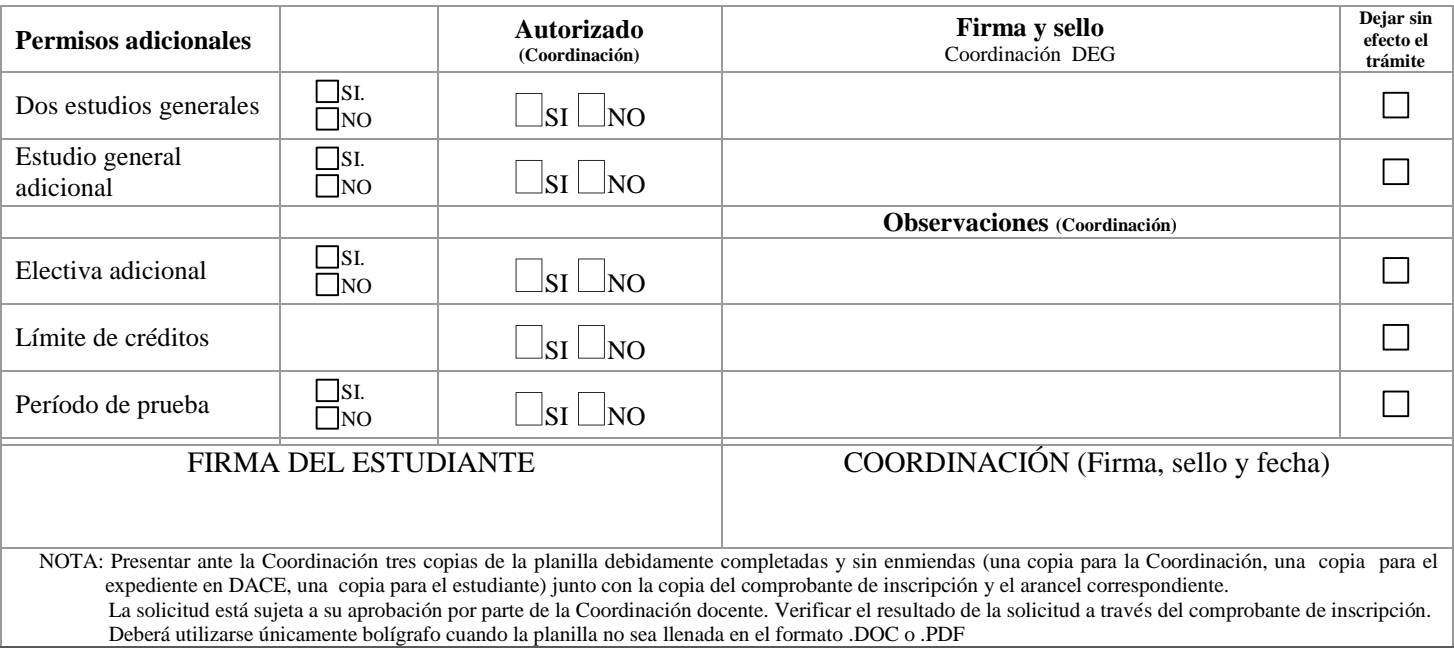